## AMAT3132 – Numerical Analysis, Winter 2010

Home work 1 (show all works)

Due Monday Jan 25, 2010 by 24:00 in the drop box#40 Full marks  $3 \times 10 = 30$ 

Instruction: (i) Please hand in the paper copy of the assignment into the box #40 located next to Math general office in HH.

(ii) Please submit your matlab code in ONE executable file using the "submit assignment" utility. You MUST have one executable **.m** file for the entire assignment. (iii) The due date is the same for both the code or the paper copy.

- 1. (a) Develop an algorithm that converts a decimal (*i.e.* base-10) integer to a binary number. Submit the paper copy of your algorithm.
	- (b) Write a MATLAB function of the form

 $[return value] = function name(input...))$ 

that implements your algorithm to convert a decimal number to a binary number.

- (c) Convert and report the last 4-digits of your student number to binary form.
- (d) Verify your developed code. Convert the following base-10 numbers to base-2 numbers and compare your results with Matlab's built-in function  $\text{dec}2\text{bin}($ . base-10 base-2 dec2bin

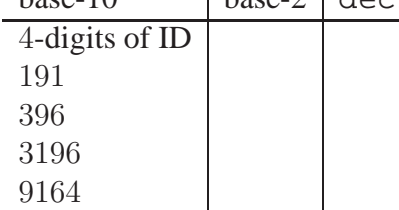

2. (a) Consider the Taylor's series of the given function  $f(x)$ . Truncate the series to  $f_n(x)$  retaining *n* terms for  $n = 1, 2, 3, 4$ . Use  $f(x) = \ln(1 + x)$  and

write a MATLAB function of the form

 $[return_value1, ...] = function_name(input1, ...)$ 

to answer following problems.

- (b) Find the truncation error of  $f_n(x)$  for each n at  $x = 0.5$
- (c) Find the relative truncation error of  $f_n(x)$  for each n at  $x = 0.5$ . How many significant digits are used for each approximation?
- (d) Plot relative truncation errors in  $f_n(x)$  for each n in the interval [1, 4] for various values of x in the range  $0 \le x \le 1$ . (you will have  $4 f(x)$  versus x plots).
- 3. Please submit print outs of plots along with your paper copy and submit your code electronically.
	- (a) Consider the following equations:

$$
x(t) = 3\cos 2t, \ y(t) = 5\sin 3t, \ 0 \le t \le 2\pi.
$$

Develop a MATLAB function to plot x versus t, y versus t, and y versus x. Submit print outs only for each plot.

(b) Consider the surface defined by  $z = (x^2 - y^2)e^{-x^2-y^2}$  for  $-3 \le x \le 3$  and  $-3 \leq y \leq 3$ .

Develop a MATLAB function to plot the surface and submit the print out of the surface.